https://www.udemy.com/django-python/

sudo apt-get install python3-venv

amiya@amiya:~/.../rest-api\$ python3 -m venv apienv amiya@amiya:~/.../rest-api\$ source apienv/bin/activate (apienv) amiya@amiya:~/.../rest-api\$

pip3 install django

pip3 install djangorestframework

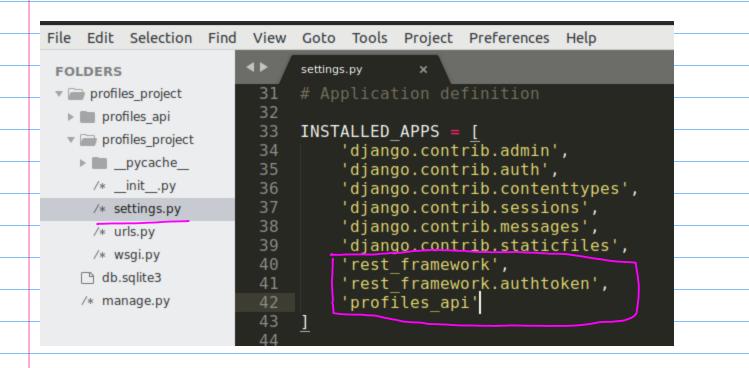

(apienv) amiya@amiya:~/.../rest-api\$ pip3 freeze > requirements.txt

| What are APIViews | 2  |       |    |          |     |     |   |          |
|-------------------|----|-------|----|----------|-----|-----|---|----------|
|                   | 7  |       |    |          | aro | hat | M | 1        |
|                   | ε. | 10003 | ιv | <b>\</b> |     | nau | v | <u>۱</u> |

Uses standar HTTP Methods for functions

GET, POST, PUT, PATCH, DELETE

Gives you the most control over the logic:

Perfect for implementing complex logic

Calling other APIs

When to use APIViews?

Some examples of when to use an APIView:

- -- You need the full control over the logic.
- -- Processing files and rendering a synchronous response.
- -- You are calling other APIs/Services.
- -- Accessing local files or data.

#### models.py

```
class UserProfileManager(BaseUserManager):
   def create_user(self, email, name, password=None):
        """Creates a new user profile object."""
        if not email:
            raise ValueError("Users must have an email address.")
        email = self.normalize email(email)
        user = self.model(email=email, name=name)
        user.set password(password)
        user.save(using=self. db)
        return user
   def create superuser(self, email, name, password):
        user = self.create user(email, name, password)
        user.is superuser = True
        user.is staff= True
       user.save(using=self._db)
        return user
```

#### models.py

```
class UserProfile(AbstractBaseUser, PermissionsMixin):
    """Represents a user profile inside our system"""
    email = models.EmailField(max_length=255, unique=True)
    name = models.CharField(max_length=255)
    is_active = models.BooleanField(default=True)
    is_staff = models.BooleanField(default=False)
```

# Object manager is a class to manage the userprofile, giving it extra functionality

objects = UserProfileManager()

USERNAME\_FIELD = 'email' REQUIRED\_FIELDS = ['name']

```
def get_full_name(self):
    """Used to get a users full name."""
```

return *self*.name

```
def get_short_name(self):
    """Used to get a users short name."""
```

return self.name

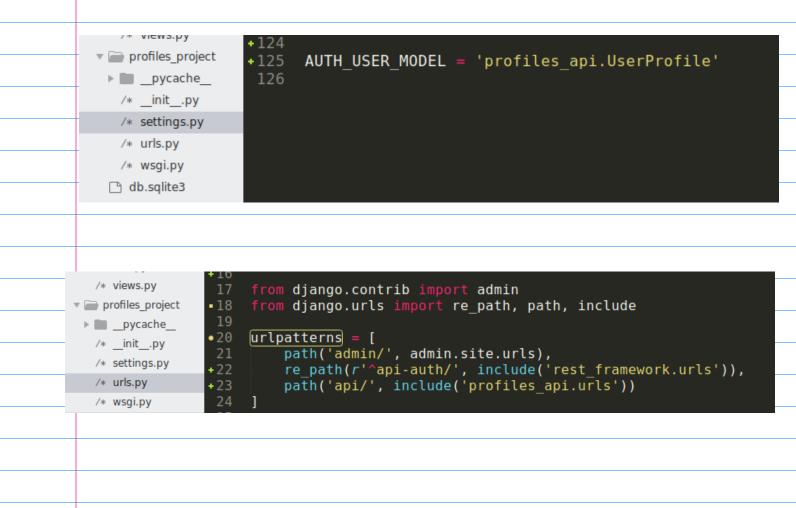

| ERS III.py x                                                                             |
|------------------------------------------------------------------------------------------|
| est-api • 1 from django.urls import re_path, path, include                               |
| apienv * 2 from . import views                                                           |
| profiles_project * 3                                                                     |
| <pre>• 4 urlpatterns = [<br/>• 5path('hello-view/', views.HelloApiView.as_view()),</pre> |
| <pre>pycache6 []</pre>                                                                   |
| migrations                                                                               |
| /*initpy                                                                                 |
| /* admin.py                                                                              |
| /* apps.py                                                                               |
| /* models.py                                                                             |
| /* serializers.py                                                                        |
| /* tests.py                                                                              |
| /* urls.py                                                                               |
|                                                                                          |
|                                                                                          |
| profiles_api/serializers.py                                                              |
|                                                                                          |
|                                                                                          |
| from rest_framework import serializers                                                   |
| <b>Class</b> HelloSerializer(serializers.Serializer):                                    |
| """Serializes a name field for testing our APIView."""                                   |
| Schladles a hame field for cesting out hittem.                                           |
| <pre>name = serializers.CharField(max_length=10)</pre>                                   |
|                                                                                          |
|                                                                                          |
|                                                                                          |
|                                                                                          |
|                                                                                          |
|                                                                                          |
|                                                                                          |
|                                                                                          |
|                                                                                          |
|                                                                                          |
|                                                                                          |
|                                                                                          |
|                                                                                          |
|                                                                                          |
|                                                                                          |
|                                                                                          |
|                                                                                          |
|                                                                                          |
|                                                                                          |
|                                                                                          |
|                                                                                          |
|                                                                                          |
| •                                                                                        |

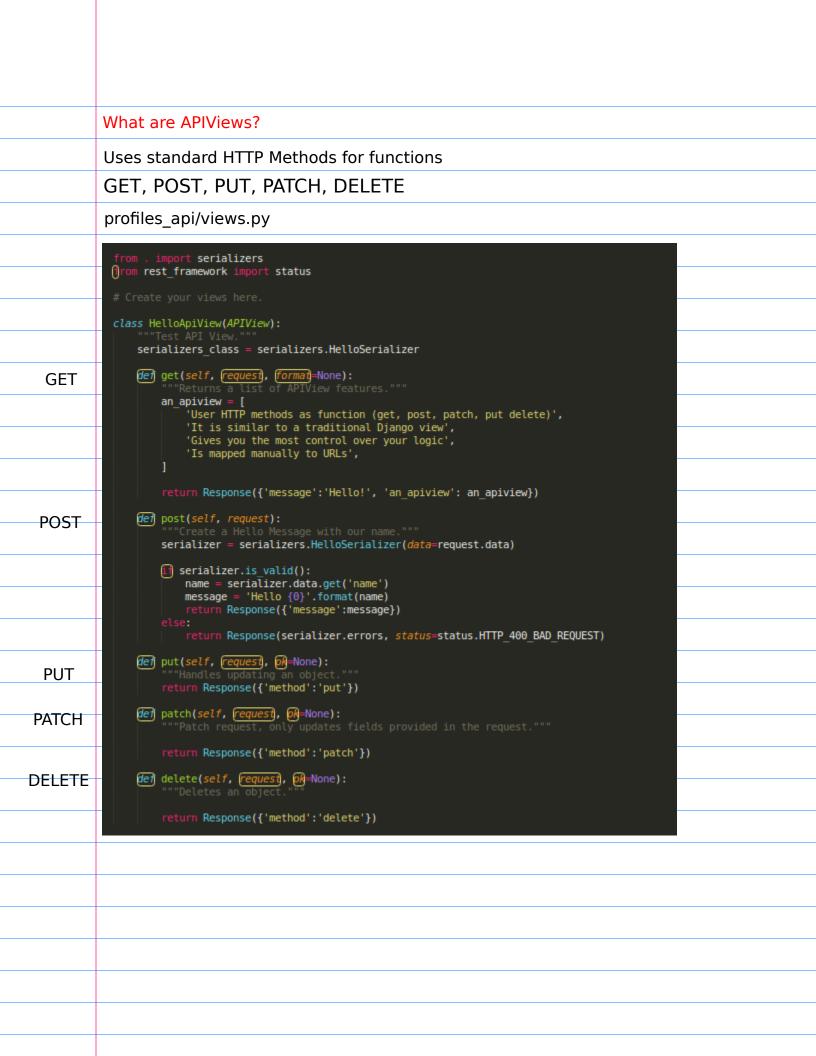

| 🗋 Hello Api – Djan<br>– $ ightarrow {f C}$ () local | hgo F ×<br>host:8000/api/hello-view/ |                                                                                                 |                                                                                                    |        |              |          |
|-----------------------------------------------------|--------------------------------------|-------------------------------------------------------------------------------------------------|----------------------------------------------------------------------------------------------------|--------|--------------|----------|
|                                                     |                                      | Django REST framework<br>Hello Api                                                              |                                                                                                    |        | Log In       |          |
| <br>-                                               |                                      | Hello Api<br>Test API View.                                                                     |                                                                                                    | DELETE | PTIONS GET - | • M-     |
| _                                                   |                                      | GET /api/bella-view/<br>HTTP 200 OK<br>Allow: CET, POST, PUT, PAT<br>Content-Type: application/ | TH DETERMINE DEFINES                                                                                                    | telete | L)           | get      |
| _                                                   |                                      | vary: Accept                                                                                    |                                                                                                    | face   |              | U U      |
| <br>_                                               |                                      | "User STTP methods<br>"It is similar to<br>"Gives yos the mon<br>"Is mapped manuall<br>]        | as function (jet, post, path, put delete)",<br>a traditional Cyange view",<br>b control over your logic",<br>y to USLa" |        |              |          |
| <br>_                                               |                                      | Media type:                                                                                     | application/json                                                                                                    |        | T            |          |
| _                                                   |                                      | Content:                                                                                        |                                                                                                    |        |              |          |
| _                                                   |                                      |                                                                                                 |                                                                                                    |        |              | ek       |
|                                                     |                                      |                                                                                                 |                                                                                                    |        | POST         | post     |
| _                                                   |                                      | Media type:                                                                                     | application/son                                                                                                    |        | T            |          |
| _                                                   |                                      | Content:                                                                                        |                                                                                                    |        |              |          |
| _                                                   |                                      |                                                                                                 |                                                                                                    |        |              |          |
| _                                                   |                                      |                                                                                                 |                                                                                                    |        | PUT PATCH    | Jen      |
|                                                     |                                      |                                                                                                 |                                                                                                    | and F  | $\sim$       | paten    |
|                                                     |                                      |                                                                                                 |                                                                                                    |        |              |          |
|                                                     |                                      |                                                                                                 |                                                                                                    |        |              |          |
| POST                                                |                                      |                                                                                                 |                                                                                                    |        |              |          |
| <br>Media type:                                     |                                      |                                                                                                 |                                                                                                    |        |              |          |
| media type.                                         | application/json                     |                                                                                                 |                                                                                                    |        |              | <b>*</b> |
| Content:                                            | {"name":"Amiya"}                     |                                                                                                 |                                                                                                    |        |              |          |
|                                                     |                                      |                                                                                                 |                                                                                                    |        |              | _        |
|                                                     |                                      |                                                                                                 |                                                                                                    |        |              | _        |
|                                                     |                                      |                                                                                                 |                                                                                                    |        |              | _        |
|                                                     |                                      |                                                                                                 |                                                                                                    |        |              |          |
|                                                     |                                      |                                                                                                 |                                                                                                    |        |              | POST     |
|                                                     |                                      |                                                                                                 |                                                                                                    |        |              |          |
|                                                     |                                      |                                                                                                 |                                                                                                    |        |              |          |
|                                                     |                                      |                                                                                                 |                                                                                                    |        |              |          |
|                                                     |                                      |                                                                                                 |                                                                                                    |        |              |          |

| POST | Resu | lts |
|------|------|-----|
|------|------|-----|

| Llelle Ani                                                                                           |
|----------------------------------------------------------------------------------------------------|
| _ Hello Api                                                                                          |
| Test API View.                                                                                       |
| POST /api/hello-view/                                                                                |
|                                                                                                    |
| HTTP 200 OK<br>Allow: GET, POST, PUT, PATCH, DELETE, HEAD, OPTIONS<br>Content-Type: application/json |
| Vary: Accept                                                                                         |
|                                                                                                    |
| "message": "Hello Amiya" )                                                                           |
|                                                                                                    |
|                                                                                                    |
|                                                                                                    |
| Viewsets                                                                                             |
| Examples of when you might use a Viewset:                                                            |
| Your need a simple CRUD interface to your database.                                                  |
| You want a quick and simple API.                                                                     |
| You need little to no customization on the logic.<br>You are working with standard data structures.  |
|                                                                                                    |
| Uses model enerations for functions:                                                                 |
| Uses model operations for functions:                                                                 |
| List, Create, Retrieve, Update, Parial Update, Destroy                                               |
| Takes care of lot of typical logic for you:                                                          |
| Perfect for standard database operations<br>Fastest way to make a database interface                 |
|                                                                                                    |
| Examples of when you might use a ViewSet:                                                            |
| You need a simple CRUD interface to your database.                                                   |
| You want a quick and simple API.                                                                     |
| You need little to no customization on the logic.<br>You are working with standard data structures.  |
|                                                                                                    |

Views:

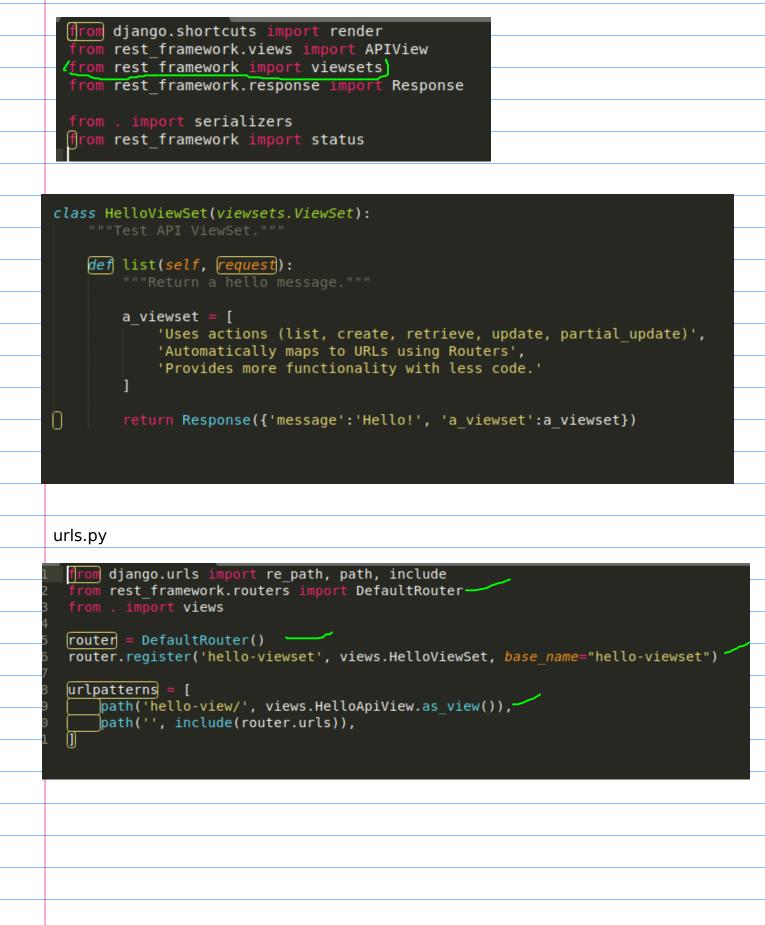

### http://localhost:8000/api/

Api Root Api Root OPTIONS GET The default basic root view for DefaultRouter GET /api/ HTTP 200 OK Allow: GET, HEAD, OPTIONS Content-Type: application/json Vary: Accept { "hello-viewset": "http://localhost:8000/api/hello-viewset/" }

## http://localhost:8000/api/hello-viewset/

| lello List                                                                               |           |                  |                  | OPTIONS | GET 👻 |  |
|------------------------------------------------------------------------------------------|-----------|------------------|------------------|---------|-------|--|
| est API ViewSet.                                                                         |           |                  |                  |         |       |  |
| GET /api/hello-viewse                                                                    | et/       |                  |                  |         |       |  |
| Allow: GET, HEAD, OPT                                                                    |           |                  |                  |         |       |  |
| Allow: GET, HEAD, OPT<br>Content-Type: applica                                           |           |                  |                  |         |       |  |
| Allow: GET, HEAD, OP<br>Content-Type: applica<br>Vary: Accept<br>{                       | tion/json |                  |                  |         |       |  |
| Allow: GET, HEAD, OPT<br>Content-Type: applica<br>Vary: Accept<br>{<br>"message": "Hello | tion/json |                  |                  |         |       |  |
| "a_viewset": [                                                                           | tion/json | rieve, update, p | urtial update)", |         |       |  |

|   | def  | <pre>create(self, request): """Create a new hello message.""" serializer = serializers.HelloSerializer(data=request.data)</pre>                                                                             |
|---|------|----------------------------------------------------------------------------------------------------|
|   |      | <pre>if serializer.is_valid():     name = serializer.data.get('name')     message = 'Hello {0}'.format(name)     return Response({'message': message}) else:</pre>                                          |
|   | de f | <pre>return Response(     serializer.errors, status=status.HTTP_400_BAD_REQUEST) retrieve(self, request, pk=None): """Handles getting any object by its ID.""" return Response({'http_method':'GET'})</pre> |
| - | def  | update( <i>self, <mark>request</mark>, pk</i> =None):<br>"""Handles updating an object."""                                                                                                    |
|   |      | <pre>return Response({'http_method':'PUT'})</pre>                                                                                                    |
|   | def  | <pre>partial_update(self, request, pk=None): """Handles updating part of an object. """</pre>                                                                                                    |
|   | def  | <pre>return Response({'http_method':'PATCH'}) destroy(self, request, pk=None): """Handles removing an object."""</pre>                                                                                      |
| 0 |      | <pre>return Response({'http_method':"DELETE"})</pre>                                                                                                    |
|   |      |                                                                                                    |
|   |      |                                                                                                    |
|   |      |                                                                                                    |
|   |      |                                                                                                    |
|   |      |                                                                                                    |
|   |      |                                                                                                    |
|   |      |                                                                                                    |
|   |      |                                                                                                    |
|   |      |                                                                                                    |
|   |      |                                                                                                    |
|   |      |                                                                                                    |
|   |      |                                                                                                    |

# http://127.0.0.1:8000/api/hello-viewset/1/

| Api Root / Hello List / Hello                                                                 | Instance                         |               |      |          |           |   |
|-----------------------------------------------------------------------------------------------|----------------------------------|---------------|------|----------|-----------|---|
| <br>Hello Instand<br>Test API ViewSet.                                                        | ce                               |               |      | ELETE    | GET •     |   |
| DELETE /api/hello-viewset/l                                                                   |                                  |               |      |          |           |   |
| <br>HTTF 200 oK<br>Allow: GET, FUT, PATCH, DEL<br>Content-Type: application/j<br>Vary: Accept |                                  |               |      |          |           |   |
| <br>"http_method": "DELETE"                                                                   |                                  |               |      |          |           | _ |
|                                                                                               |                                  |               |      | Raw data | HTML form |   |
| <br>Media type:                                                                               | application/json                 |               |      |          | •         | - |
| <br>Content:                                                                                  |                                  |               |      |          |           | _ |
|                                                                                               |                                  |               |      |          |           | _ |
|                                                                                               |                                  |               |      |          |           | _ |
|                                                                                               |                                  |               |      | PUT      | РАТСН     |   |
|                                                                                               |                                  |               |      |          |           |   |
| <br>Plan our pro                                                                              | files-ap                         |               |      |          |           |   |
| <br>Basic Require                                                                             | ements                           |               | <br> |          |           |   |
| <br>Create new<br>Valida                                                                      | v profile<br>Ite profile data    |               | <br> |          |           |   |
| List existin                                                                                  |                                  |               |      |          |           |   |
| View specif                                                                                   |                                  | led in user   |      |          |           |   |
| L                                                                                             | Jpdate name/e                    | email address |      |          |           |   |
| Delet profil                                                                                  | Change passwo<br>le              |               |      |          |           |   |
| <br>URLs for our                                                                              | API:                             |               | <br> |          |           |   |
|                                                                                               |                                  |               | <br> |          |           |   |
| - GET (li                                                                                     | / list all profi<br>st profiles) |               | <br> |          |           |   |
|                                                                                               | create profile)                  |               |      |          |           |   |

```
- /api/profile/<profile id>/ - manage specific profile
- GET (view specific profile)
- PUT/ PATCH (update profile)
- DELETE (remove profile)
from rest framework import serializers
from . import models
Qlass HelloSerializer(serializers.Serializer):
    name = serializers.CharField(max length=10)
class UserProfileSerializer(serializers.ModelSerializer):
    """ A serializer for our user profiles objects. """
    class Meta:
        model = models.UserProfile
        fields = ('id', 'email', 'name', 'password')
        extra kwargs = {'password': {'write only': True}}
                                                                 Password:
                                                                 write only
    def create(self, validated data):
        user = models.UserProfile(
                                                                 What creat func
            email = validated data['email'],
                                                                 do?
            name = validated data['name']
        user.set password(validated data['password'])
        user.save()
        return user
```

### Userprofile viewsets

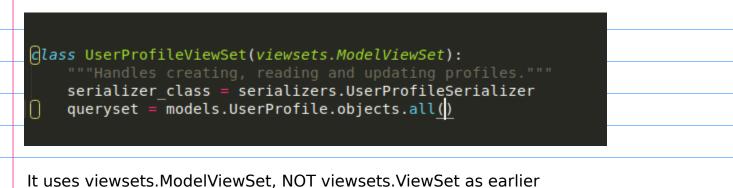

#### Register profile viewset with the url router:

```
router = DefaultRouter()
router.register('hello-viewset', views.HelloViewSet, base_name="hello-viewset")
router.register('profile', views.UserProfileViewSet)
urlpatterns = [
```

No need of base\_name in model viewsets, rest framework can automatically figure out from the model.

## http://localhost:8000/api/

# Look that we have a new entry called "profile"

|   | Api Root                                                                                                    |  |
|---|----------------------------------------------------------------------------------------------------|--|
|   | Api Root                                                                                                    |  |
| 1 | The default basic root view for DefaultRouter                                                                                 |  |
|   | GET /api/                                                                                                    |  |
|   | HTTP 200 OK<br>Allow: GET, HEAD, OPTIONS<br>Content-Type: application/json<br>Vary: Accept                                    |  |
|   | <pre>"hello-viewset": "http://localhost:8000/api/hello-viewset/",     "profile": "http://localhost:8000/api/profile/" }</pre> |  |

### http://localhost:8000/api/profile/ Profile list view

| <pre>[</pre>                                                                                     |               |
|--------------------------------------------------------------------------------------------------|---------------|
|                                                                                                  |               |
| HTTP 200 OK<br>Allow: GET, POST, HEAD, OPTIONS<br>Content-Type: application/json<br>Vary: Accept |               |
| GET /api/profile/                                                                                |               |
| Jser Profile List<br>landles creating, reading and updating profiles.                            | OPTIONS GET 🗸 |
| Api Root / User Profile List                                                                     |               |

Email

# Post a user profile: Email, Name and Password

| Email                                               | il test@indiandeveloper.com                                                          |                    |
|-----------------------------------------------------|--------------------------------------------------------------------------------------|--------------------|
| Email                                               | n test@indiandeveloper.com                                                           |                    |
| Name                                                | e Testuser                                                                           |                    |
| Password                                            | d                                                                                    |                    |
|                                                     |                                                                                      | POST               |
|                                                     |                                                                                      |                    |
| <b>OST</b> /api/pi                                  | profile/                                                                             |                    |
|                                                     |                                                                                      |                    |
| TTP 201 Cre                                         |                                                                                      |                    |
|                                                     | POST, HEAD, OPTIONS POST application/json                                            |                    |
| ary: Accept                                         |                                                                                      |                    |
|                                                     |                                                                                      |                    |
| "id": 2,                                            |                                                                                      |                    |
|                                                     | : "test@indiandeveloper.com",                                                        |                    |
| "name":                                             | "Testuser"                                                                           |                    |
|                                                     |                                                                                      |                    |
|                                                     |                                                                                      |                    |
| oo that it                                          | t doesn't return password, as its write_only                                         |                    |
| ee mar n                                            |                                                                                      |                    |
|                                                     |                                                                                      |                    |
|                                                     | $a_{a}$                                                                              |                    |
|                                                     | nost:8000/api/profile/2/                                                             |                    |
| :p://localh<br>e PATCH t                            | to update the profile with id 2                                                      |                    |
| :p://localh<br>e PATCH t                            | to update the profile with id 2<br>and email field, because you are not changing it. |                    |
| p://localh<br>e PATCH t                             | to update the profile with id 2<br>and email field, because you are not changing it. | Raw data HTML form |
| p://localh<br>e PATCH t                             | to update the profile with id 2<br>and email field, because you are not changing it. | Raw data HTML form |
| p://localh<br>e PATCH t<br>move id a                | to update the profile with id 2<br>and email field, because you are not changing it. |                    |
| p://localh<br>e PATCH t<br>move id a<br>Media type: | to update the profile with id 2<br>and email field, because you are not changing it. |                    |
| p://localh<br>e PATCH t<br>move id a<br>Media type: | to update the profile with id 2<br>and email field, because you are not changing it. |                    |
| p://localh<br>e PATCH t<br>move id a<br>Media type: | to update the profile with id 2<br>and email field, because you are not changing it. |                    |
| p://localh<br>e PATCH t<br>move id a<br>Media type: | to update the profile with id 2<br>and email field, because you are not changing it. |                    |

|                                                 | :                                                    |                                                                                   |               |
|-------------------------------------------------|------------------------------------------------------|-----------------------------------------------------------------------------------|---------------|
| Content-Ty<br>Vary: Acce<br>{<br>"id":<br>"emai | r, PUT, PATCH, DE<br><b>pe:</b> application/j<br>apt |                                                                                   |               |
|                                                 |                                                      |                                                                                   | Raw data HTML |
|                                                 | Media type:                                          | application/]son                                                                  |               |
|                                                 | Content:                                             | {<br>"id": 2,<br>"email": "test@indiandeveloper.com",<br>"name": "Testuser2"<br>} |               |
|                                                 |                                                      |                                                                                   | PUT PATCI     |

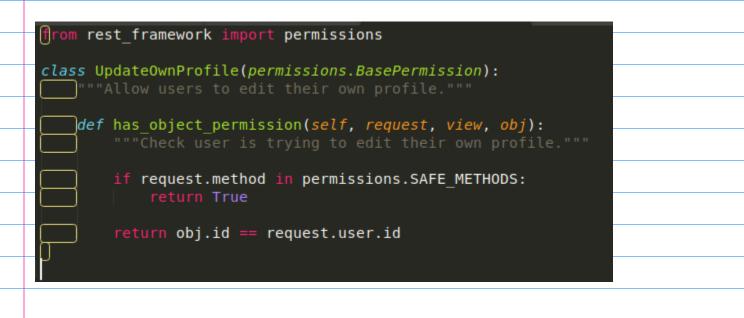

has\_object\_permission does following things:

the request object includes type of request that is made to the api (e.g. get) If it comes under SAFE\_METHODS, i.e. it is going get request, it will return true next we gonna check if the user is updating his own profile.

|      | <pre>from rest_frame</pre>                                                           | work.authenticatio                                                                                                    | on import TokenAut                                                                                                    | hentication          |        |
|------|--------------------------------------------------------------------------------------|----------------------------------------------------------------------------------------------------|----------------------------------------------------------------------------------------------------|----------------------|--------|
|      | """Handles<br>serializer<br>queryset =<br>authentica                                 | <pre>ileViewSet(viewset     creating, reading     _class = serialize     models.UserProfil tion_classes = (To     _classes = (permis)</pre>                        | g and updating pro<br>ers.UserProfileSer<br>le.objects.all()<br>okenAuthentication                                      | ializer              |        |
|      | Add search prof                                                                      | le feature using filte                                                                                                    | ers                                                                                                    |                      |        |
|      | <pre>from rest_frame</pre>                                                           | work.authenticatio<br>work import filter                                                                                                    | rs                                                                                                    | thentication         |        |
|      | """Handles<br>serializer_<br>queryset =<br>authenticat<br>permission_<br>filter back | <pre>leViewSet(viewsets creating, reading class = serializer models.UserProfile ion_classes = (ToF classes = (permiss ends = (filters.Se ds = ('name', 'ema </pre> | and updating prof<br>rs.UserProfileSeri<br>e.objects.all()<br>kenAuthentication,<br>sions.UpdateOwnPro<br>earchFilter,) | alizer               |        |
| Ap   | ango REST framework                                                                  | Filters                                                                                                    |                                                                                                    | ×<br>Filters OPTIONS | Log in |
|      | ser Profile List                                                                     |                                                                                                    | Q Search                                                                                                    | Filters OPTIONS      |        |
|      | /api/profile/                                                                        |                                                                                                    |                                                                                                    |                      |        |
| Cont | ow: GET, POST, HEAD, OPTIONS<br>tent-Type: application/json<br>y: Accept             |                                                                                                    |                                                                                                    |                      | _      |
|      | (<br>"id": 1,<br>"email": "amiyatulu@gmail.com"<br>"name": "Amiya Behera"            |                                                                                                    |                                                                                                    |                      |        |
|      | ),<br>{<br>"id": 2,<br>"email": "test@indiandeveloper                                |                                                                                                    |                                                                                                    |                      |        |
|      | "name": "Testuser2"<br>)                                                             |                                                                                                    |                                                                                                    |                      |        |
|      |                                                                                      |                                                                                                    |                                                                                                    |                      |        |